## CSEG Update

Mariana Vertenstein

CESM Software Engineering Group

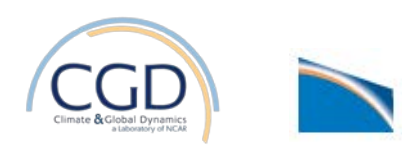

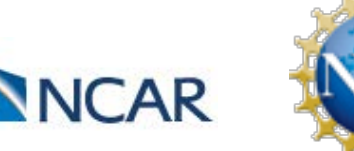

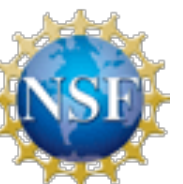

## Outline

- 1. Inter-component: addition of new component MOM6
- 2. Inter- component: new interoperability for CTSM LILAC
- 3. Inter-component: regional CESM capability CRESM
- 4. Intra-component: configuring MARBL in the ocean host model
- 5. Workflow in CMIP6

### Addition of new component to CESM - MOM6

Alper Altuntas Gustavo Marques Frederic Castruccio Scott Bachman

### **Repository Organization**

**Two new** *layered* **GitHub repositories** based on GFDL's repository organization to facilitate CESM coupling and to streamline collaboration with GFDL:

- github.com/**NCAR/MOM6**:
	- Core MOM6 source code + MCT/NUOPC caps

#### • github.com/**NCAR/MOM6-cases**:

- CIME compatibility is here (**not** MCT/NUOPC caps)
- FMS inclusion is here
- Encapsulates NCAR/MOM6 as a submodule
- Analogous to (yet independent of) GFDL's MOM6 examples

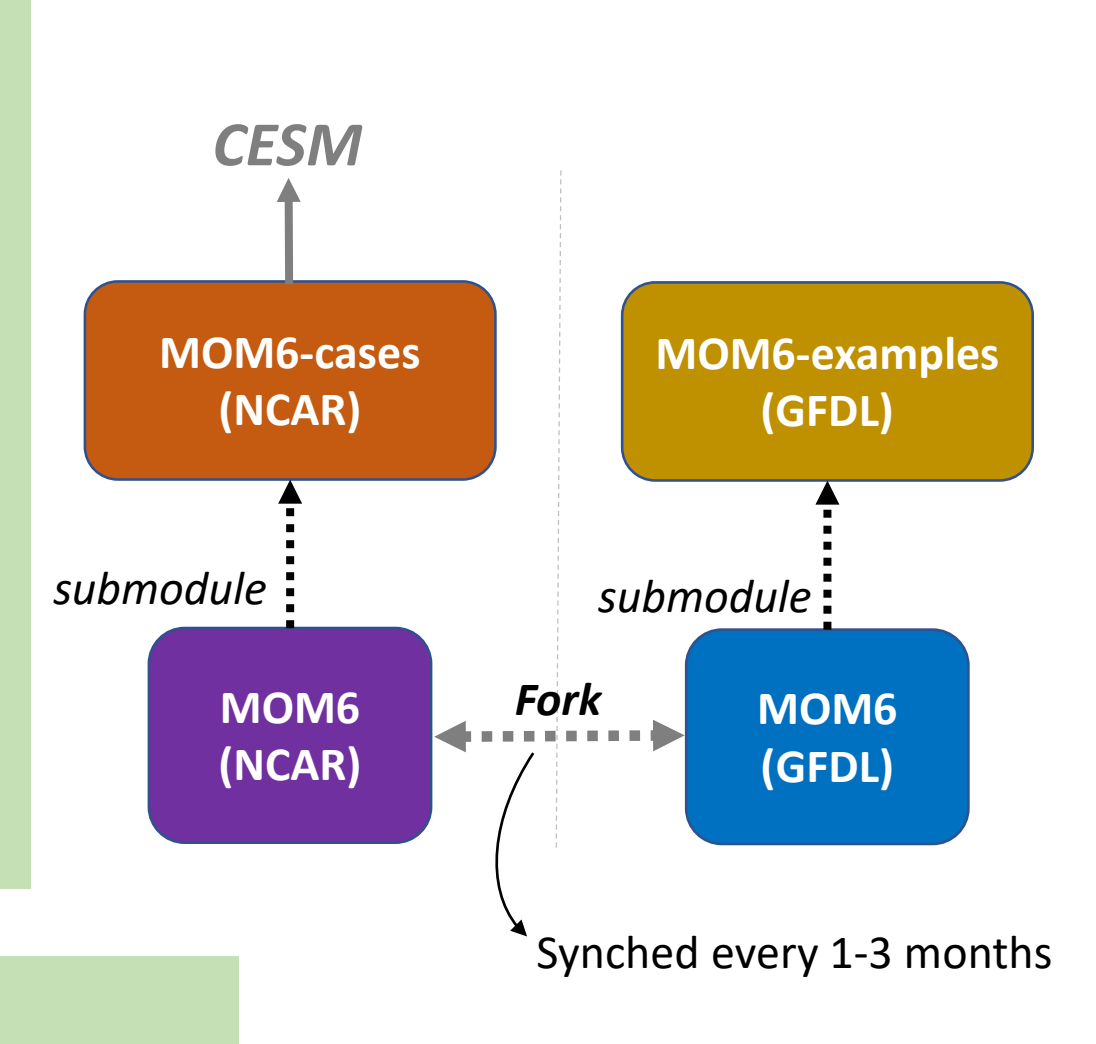

**Online Wiki:<https://github.com/NCAR/MOM6-cases/wiki>** Installation, usage, quick-start, etc.

### **MOM6 in CESM**

### • **Compliance with CIME case control system:**

- Interfaces MOM6 with CIME scripts.
- Contains FMS code base
- Controls build, configuration, model inputs, outputs, archiving, etc.

### • **Compliance with CIME MCT driver:**

- Added to MOM6 repository.
- Makes use of CIME *and* FMS (GFDL) libraries.
- Implemented MCT interfaces
	- ocn\_init\_mct, ocn\_run\_mct\_ocn\_final\_mct
- NUOPC cap will go here as well
- Fully Doxygenized.

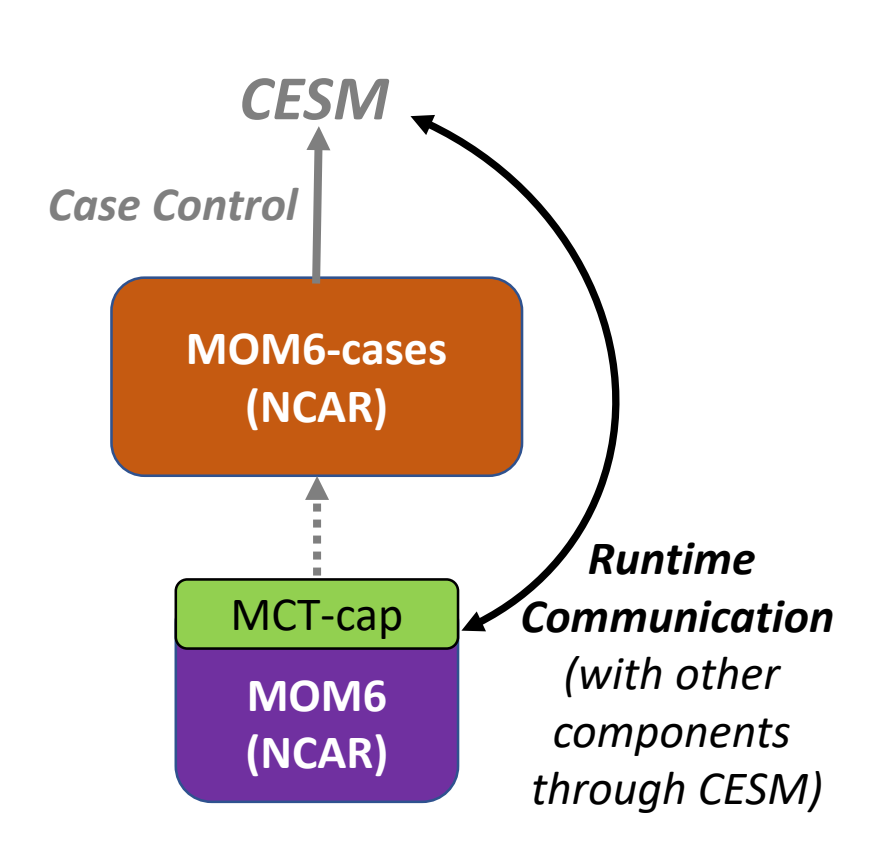

### **MOM6 in CESM**

#### • **Current Status**

- Repository organization and synchronization with GFDL established.
- Addition of MCT cap
- Implementation of C and G compsets
- Established operational testing workflow (both internally and collectively with GFDL).
	- continuous integration using Travis for each PR submitted to MOM6-cases
	- MOM6 regression tests (55 in total) run when NCAR and GFDL forks are merged

#### • **Next Steps:**

- Complete implementation of parameterizations used in POP (e.g., CVMix , EBM).
- Implement CIME system testing infrastructure
- Add lightweight diagnostic tools (based on GFDL's diagnostics approaches)
- Develop additional compsets and run additional experiments
- Release a CESM2+MOM6 branch tag by Summer 2018.

### **Current MOM6-CESM Validation Status**

### **Control experiments (C and G compsets):**

- G compsets successfully run for 100 years. (Normal year forcing)
- Ocean coupling interval set to 30 mins.

**Grids: (all have 62 vertical levels)**

- **gx1v6**
	- Based on 1º POP grid.
- **tx0.66v1**
	- A new grid for MOM6+CESM
	- Tripolar, nominal 2/3° horizontal resolution.
- **Performance (G compsets, gx1v6, 360 cheyenne cores)**
	- POP:~43 years/day MOM6: ~22 years/day

## New Interoperability for CLM (CTSM) LILAC

Lightweight Infrastructure for Land Atmosphere **Coupling** 

*A tool for easy integration of the Community Land Model into multiple modeling systems*

Ben Andre and Bill Sacks

### Key LILAC Goals:

- Develop lightweight, coupling infrastructure to facilitate an atmosphere model directly calling CTSM from its init and run loo rather than requiring host atmosphere to be a component of CESM to couple to CTSM
- Develop capabilities for CTSM to fill in required missing fields (e.g., aerosol deposition) not provided by host atmosphere model
- Simplify CTSM's tool-chain for creating input datasets
- Develop faster methods for creating spun-up CTSM initial conditions required for target host model
- Target atmosphere components to couple CTSM via LILAC WRF, MPAS-A, SAM, COSMO

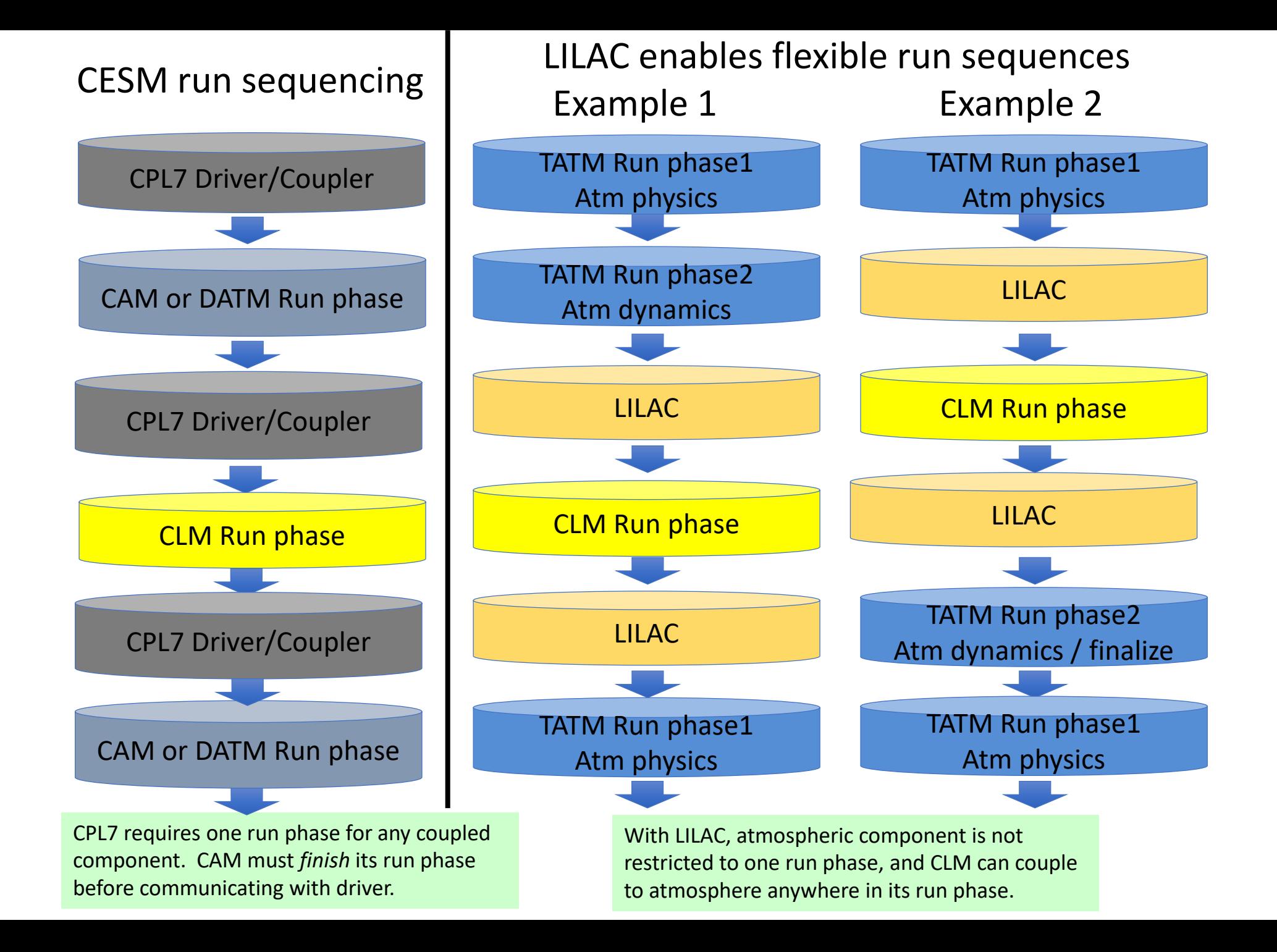

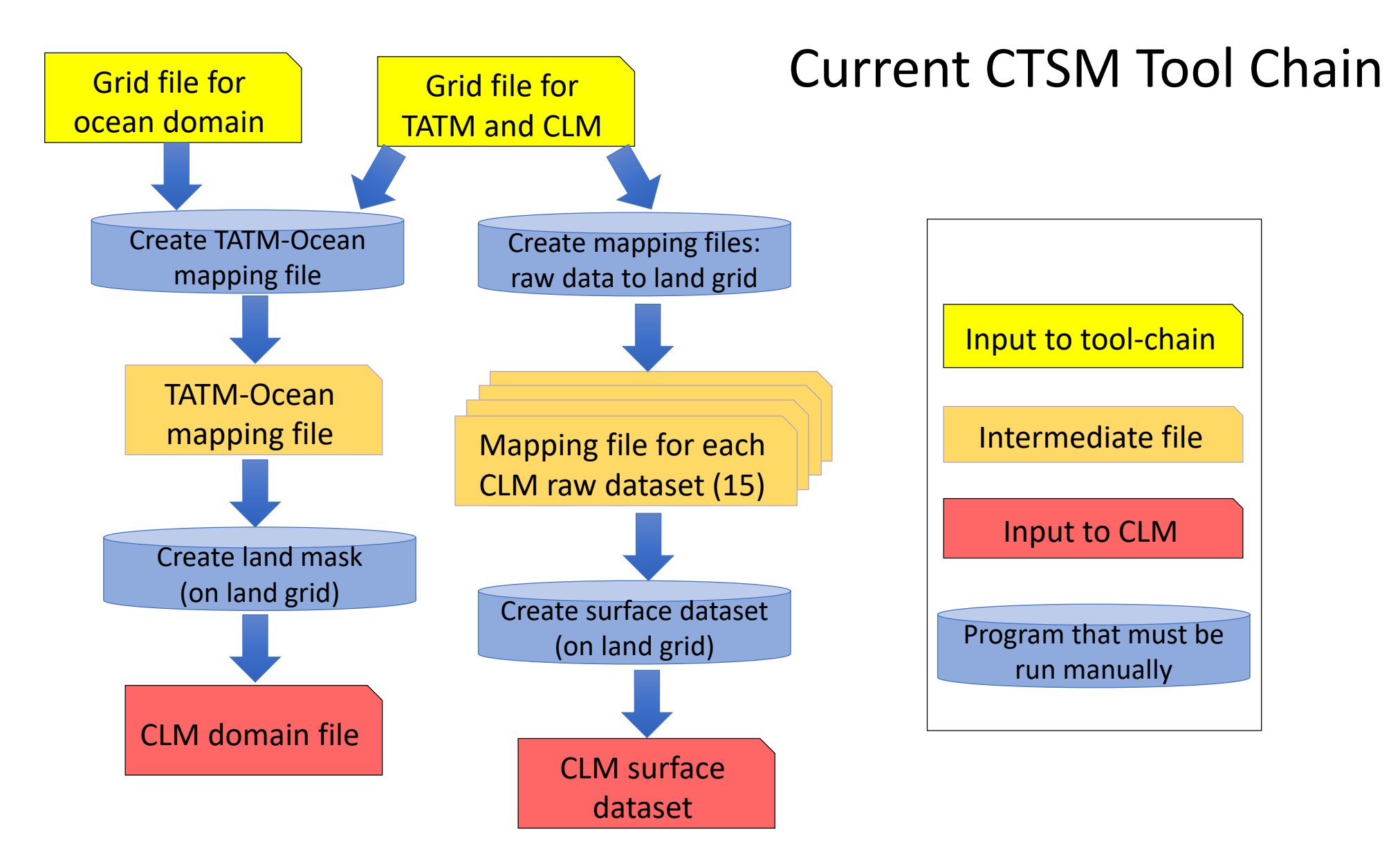

LILAC goal - develop a next-generation implementation of tool chain making it easy for non-experts to perform this task.

# Regional CESM

Kate Thayer-Calder (CSEG) Jaison Kurian (TAMU) Rafaelle Montouro (CIRES) Ping Chang (TAMU)

# Community Regional Earth System Model (CRESM)

- Joint TAMU (Texas A and M University) and NCAR effort
- Build a regional version of CESM using WRF (atm) and ROMS (ocn)
- All components are coupled with and integrated into the CIME case control system and coupling architecture
- Provide a more user-friendly experience than typical for regional models.
- Allow for higher resolution modeling modeling in both time and two way atmosphere-land-ocean feedbacks

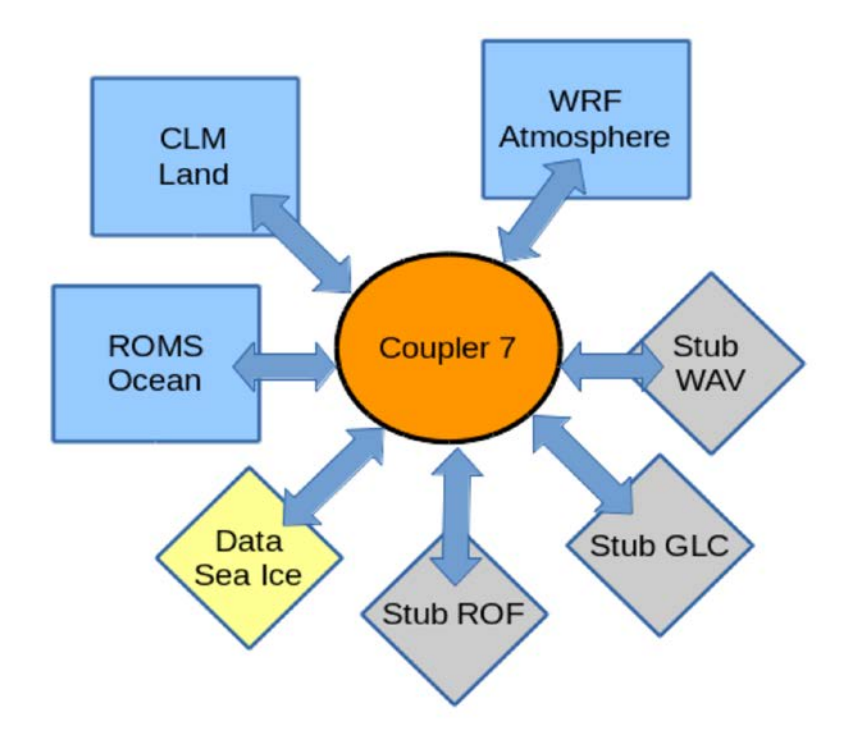

## CRESM Status

- Current development version supports several configurations including:
	- ➡ WRF atmosphere, CLM land, Data Ocean (PK compsets)
	- → fully CROMS Ocean, Data Atmosphere (PR compsets)
	- ➡ coupled WRF, CLM, and ROMS (PB compsets)
- Current all compsets are now working but need a clean-up and testing phase.
- Future addition of user-friendly support for more grids and boundary forcings, scientific applications (e.g. tropical waves), a more recent WRF version

# Community Regional Earth System Model (CRESM)

• Fully Coupled Gulf of Mexico January 2010 test case

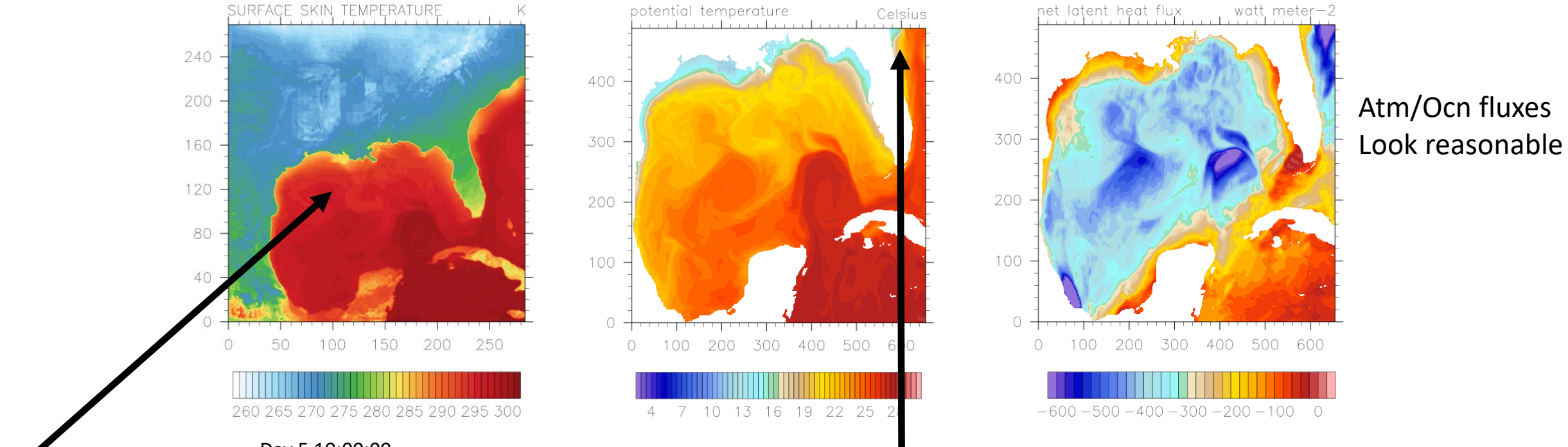

Day 5 10:00:00

WRF surface skin temp WRF is seeing the ROMS surface temp ROMS surface temperature

Smaller ROMS domain (e.g. see Florida) with missing edge data filled from the data ocean component does not seem to effect results

## Interoperability of parameterizations: New python capability in MARBL

Mike Levy Keith Lindsay Matthew Long

## Python Scripts in MARBL (1)

- New MARBL capability to generate MARBL input parameters (marbl in)
- MARBL input parameters and diagnostic variables are defined in YAML (not XML)
- Why YAML: human-readable (and comments are allowed!)
- Drawback of YAML: PyYAML not in standard lib
- Solution: developers edit YAML and then run a script to convert to JSON. Python scripts read the JSON (which is in standard lib).
- Longer term goal: auto-generate Fortran code
	- Use JSON dictionaries to generate F90 code that define parameters (lots of repeated code)
	- (Currently, information is duplicated between F90 and YAML files)

CISO\_FG\_13C02 : dependencies : ciso\_on : .true. longname: DI13C Surface Gas Flux units : mmol/m^3 cm/s vertical\_grid : none frequency : medium operator : average

*Example from the diagnostics* YAML *dictionary; this particular diagnostic is only enabled when running with the carbon isotope tracers.*

## Python scripts in MARBL (2)

- New MARBL diagnostic capability
	- MARBL now provides a list of diagnostics with associated averaging frequencies (via python + YAML)
	- Ocean host model (e.g. POP) reads this list and updates its history file configuration to include the MARBL diagnostics appropriately
	- Ocean host model should not need any semantic knowledge of MARBL parameters or its diagnostic - doesn't know anything about MARBL configuration unless MARBL explicitly shares it
- Example
	- "ciso on" is a MARBL variable enabling carbon isotopes
	- If "ciso on" is true, MARBL tells POP to expect 14 more tracer tendencies from MARBL and include additional diagnostics

### Workflow in CMIP6

Alice Bertini Sheri Mickelson Kevin Paul John Dennis

CESM python based parallel post-processing tools

Cylc Workflow Engine (state machine that is automated)

CESM2.0 Experiment Database (expert knowledge – manual) experiment case reservations, metadata archival and status information

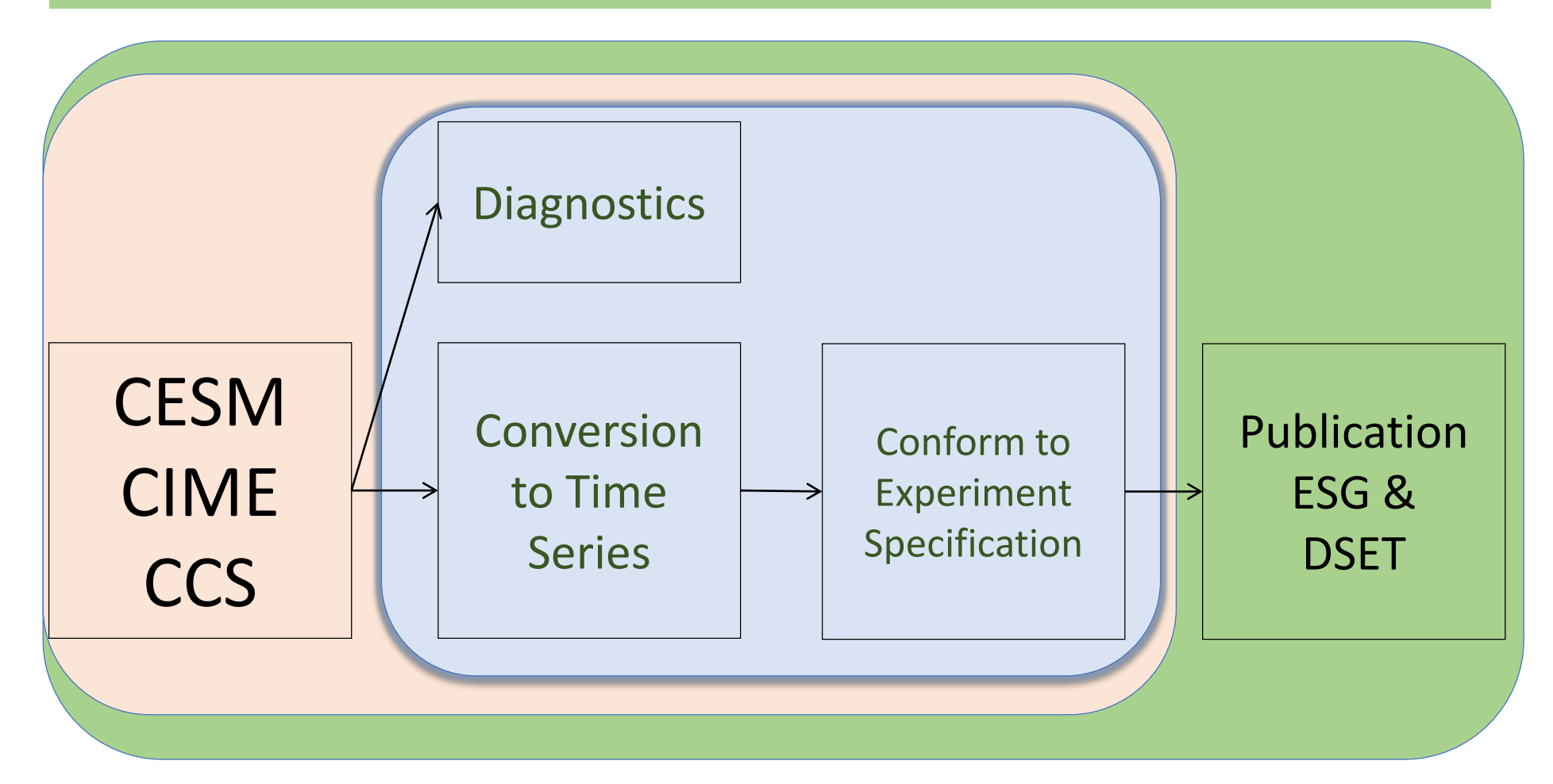

CESM python based parallel post-processing tools http://github.com/NCAR/CESM\_postprocessing

- Diagnostics
	- NCL-based atmosphere, land, land-ice, sea-ice, ocean
	- Python-based ILAMB/IOMB land and ocean biogeochemistry
	- High-resolution ocean (0.1 degree)
- Single variable time series generation
- CF-compliant conformer tool
- Support for Cheyenne and Geyser

Thanks to Alper Altuntas(NCAR), Ben Andre(NCAR), Nate Collier (ORNL), Jan Laenerts (CU) \* Updates in the last year

## **CESM Workflow Automation for CMIP6 using Cylc**

You can now run a script that will:

- create the CESM case
- setup the full post-processing environment
- create a Cylc suite for them customized to user's settings.
- once you build CESM and hit a run button on the Cylc GUI - everything will be ran for you ( archiving, diagnostics, timeseries conversion, variable standardization)
- order dependencies will be preserved
- An example workflow is shown here.

https://cylc.github.io/cylc/ https://github.com/NCAR/CESM-WF

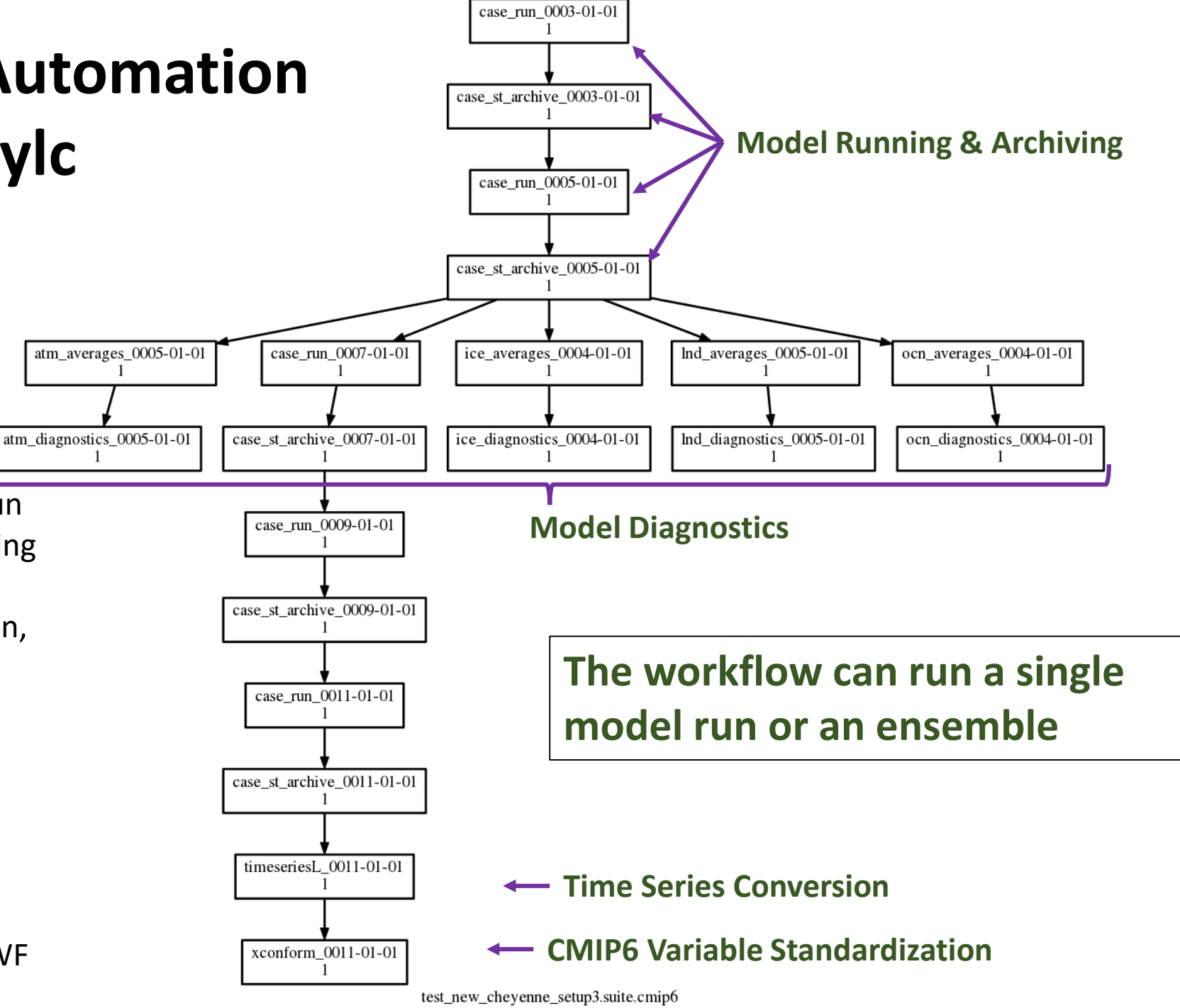

### CESM2.0 Experiment Database

#### experiment case reservations, metadata archival and status information <http://csegweb.cgd.ucar.edu/expdb2.0> \*

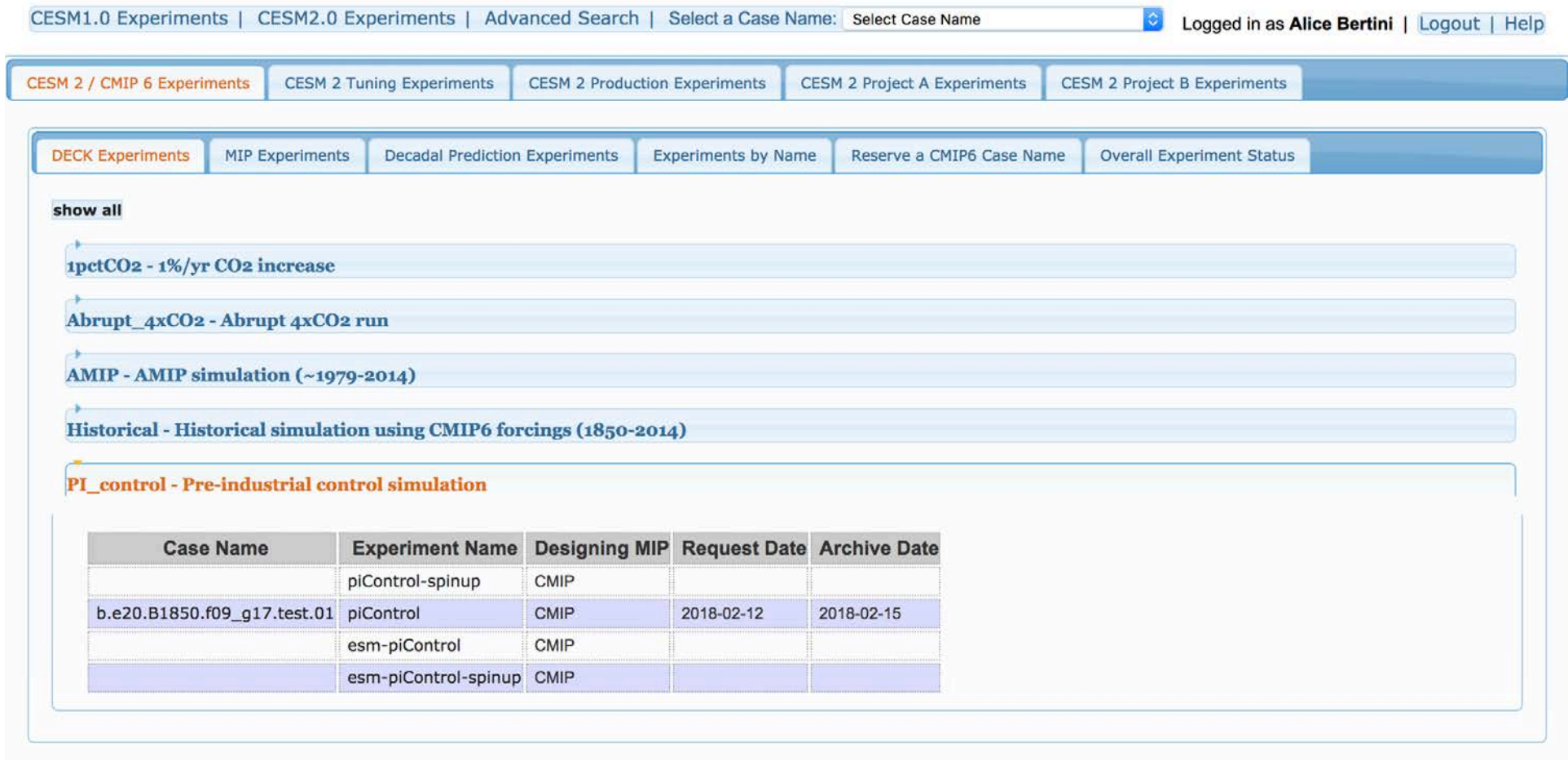

Experiment database provides ability to reserve a case name, track the status of the various runs that are occurring and interface with the publication of the data

## Questions?

## Extra Slides

## How do CESM Users Change MARBL Configuration?

### • Changing parameters in marbl\_in

- Edit user\_nl\_marbl in \$CASEROOT (note that this file is not automatically created by CIME scripts otherwise process is identical to any other CESM component)
- POP will not allow changes in user\_nl\_marbl that change tracer count if BUILD\_COMPLETE=TRUE
- Changing diagnostic output from MARBL
	- Python scripts generate \$CASEROOT/Buildconf/popconf/ecosys\_diagnostics, which can be copied to SourceMods/src.pop/ and edited
	- For consistency, this file also contains ecosystem-related diagnostics that POP generates (e.g. forcing fields and tracer state)

## Cylc, CMIP6 and CESM2.0 Experiments Database Workflow Steps

- 1. Reserve a CESM casename for a CMIP6 experiment using the CESM2.0 web interface
- 2. Setup a cylc suite for new reserved casename
- 3. Cylc automatically calls caseroot archive\_metadata script to interact with CESM2.0 experiments database
- 4. Cylc suite sends automatic status email updates to CESM2.0 experiments database
- 5. CESM2.0 web interface manual interaction for publication to ESG and DSET

### Creation of MARBL input parameters

#### 

def construct\_marbl\_in(caseroot, ocn\_grid, run\_type, continue\_run, srcroot, confdir, inst\_string, marbl\_nt\_build): # import wrappers to some MARBL calls sys.path.append(os.path.join(srcroot, "components", "pop", "MARBL\_scripts")) from MARBL\_wrappers import MARBL\_settings\_for\_POP # call MARBL's tool to generate a settings file # output will go to CASER00T/Buildconf/popconf/marbl\_in # (i) Generate MARBL\_settings\_for\_POP object MARBL\_dir = os.path.join(srcroot, "components", "pop", "externals", "MARBL") MARBL\_settings = MARBL\_settings\_for\_POP(MARBL\_dir, "user\_nl\_marbl"+inst\_string, caseroot, ocn\_grid, run\_type, continue\_run) # (ii) compare MARBL\_NT to value from buildcpp (in config\_cache) Abort if values do not match MARBL\_NT = MARBL\_settings.get\_MARBL\_NT() if MARBL\_NT != marbl\_nt\_build: error\_msg = "POP was built expecting %d MARBL tracers, but current configuration has %d." % (marbl\_nt\_build, MARBL\_NT) error\_msg = error\_msg + "\nRun \"./case.build --clean ocn\" and then rebuild." logger.error(error\_msg)  $sys.exit(1)$ # (iii) write settings file MARBL\_settings.write\_settings\_file(os.path.join(confdir, "marbl\_in"))

*Subroutine in* buildnml *uses a wrapper to a [MARBL-owned] python class to create* marbl\_in